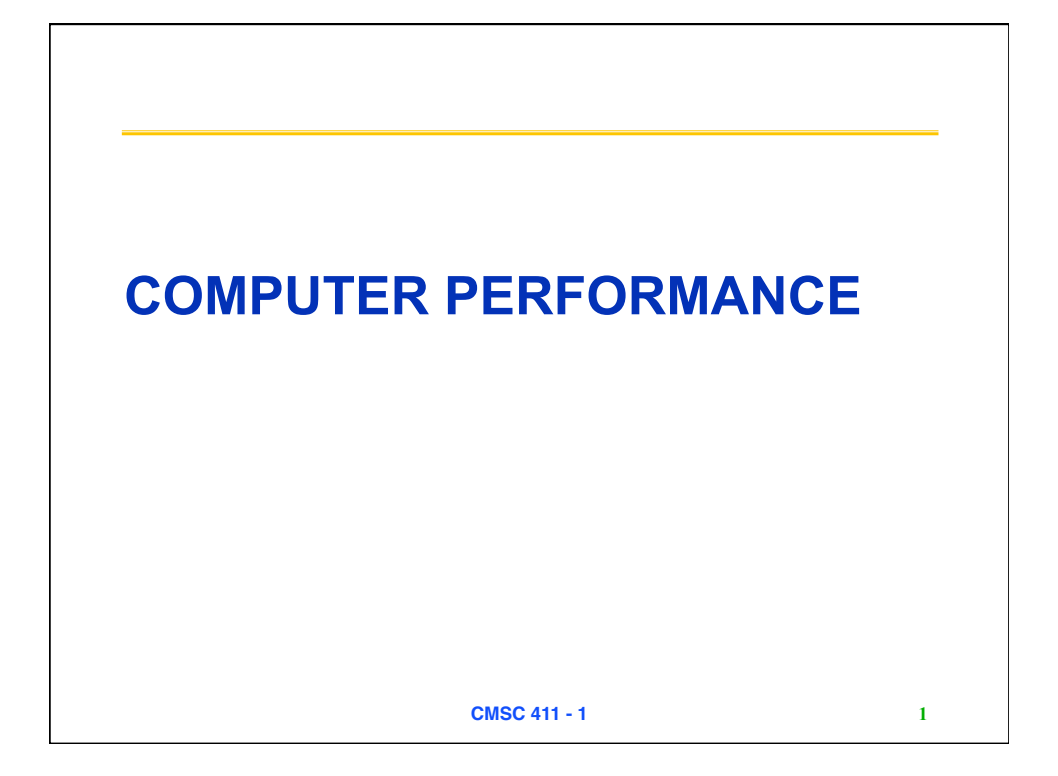

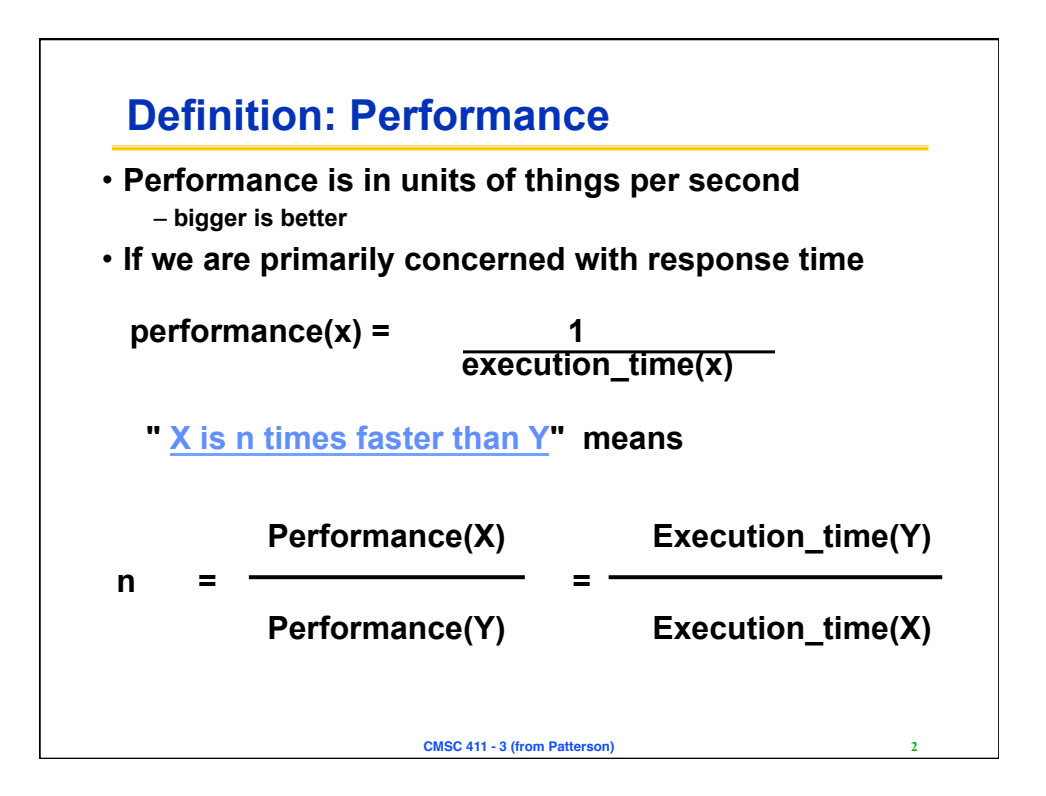

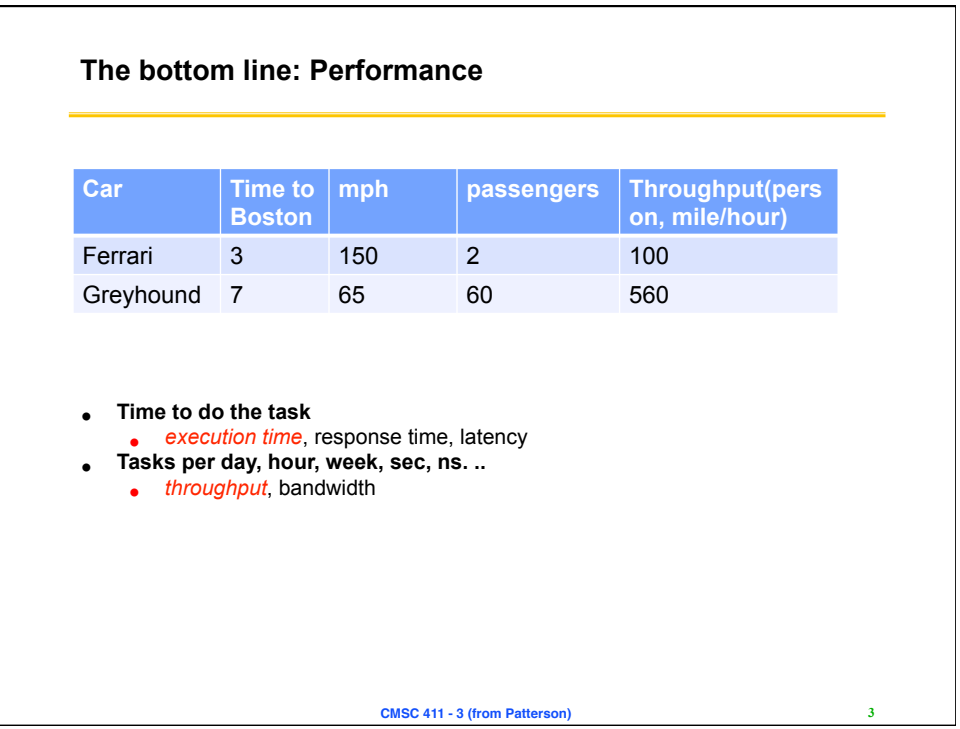

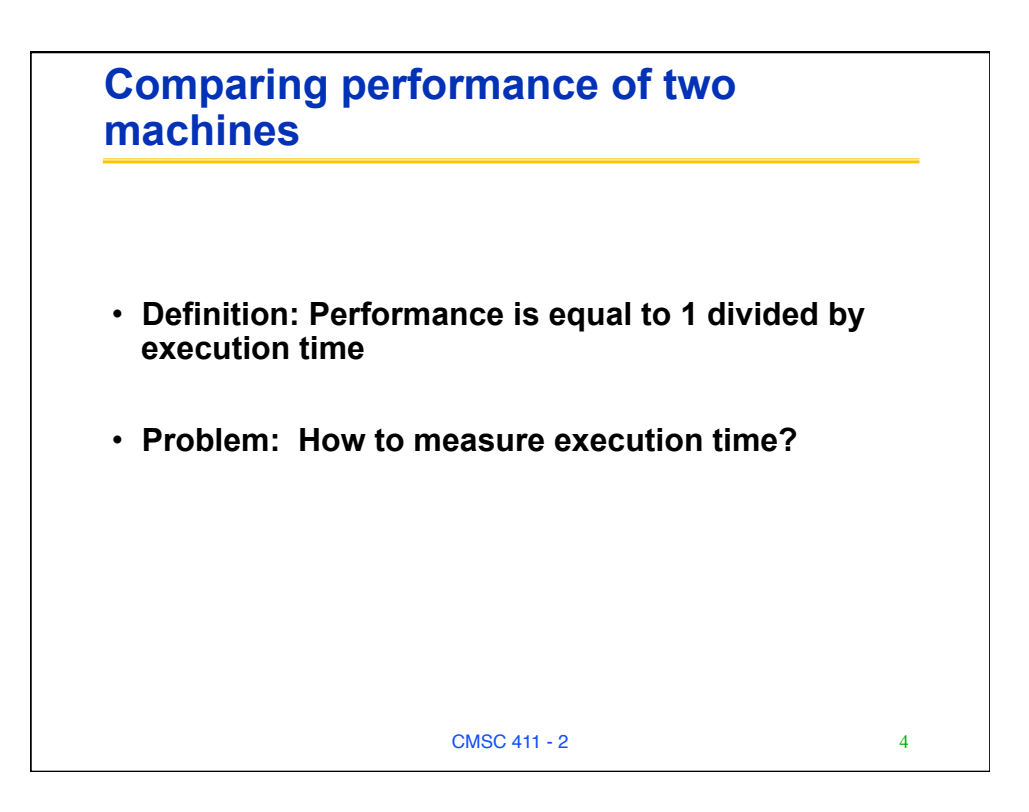

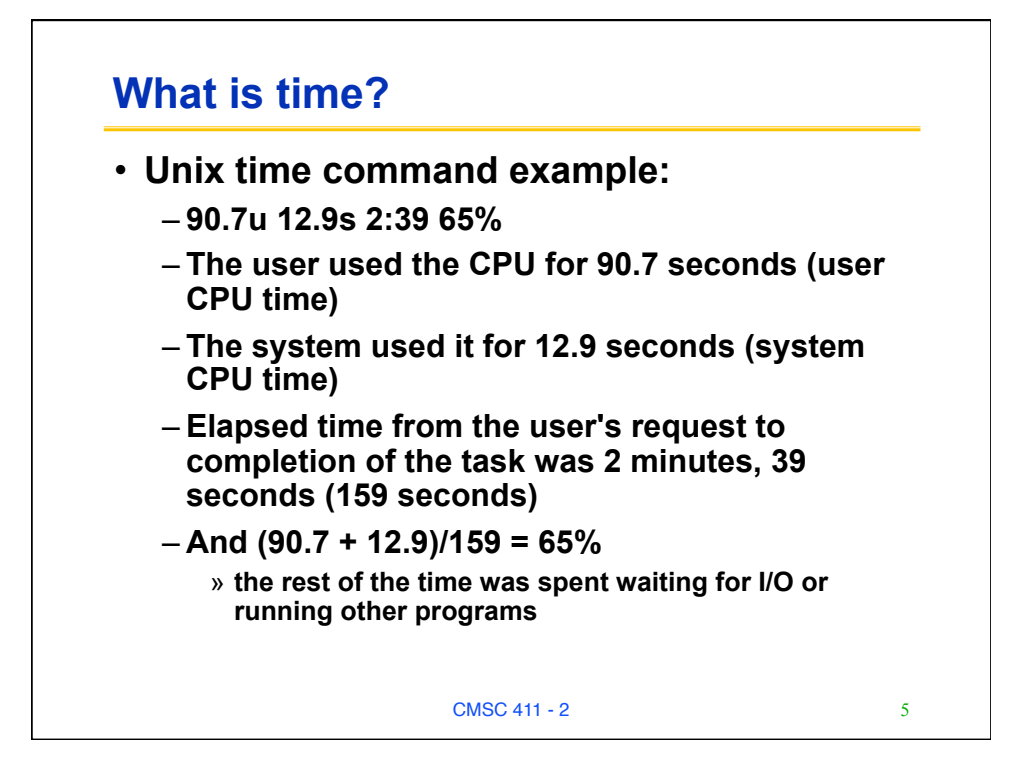

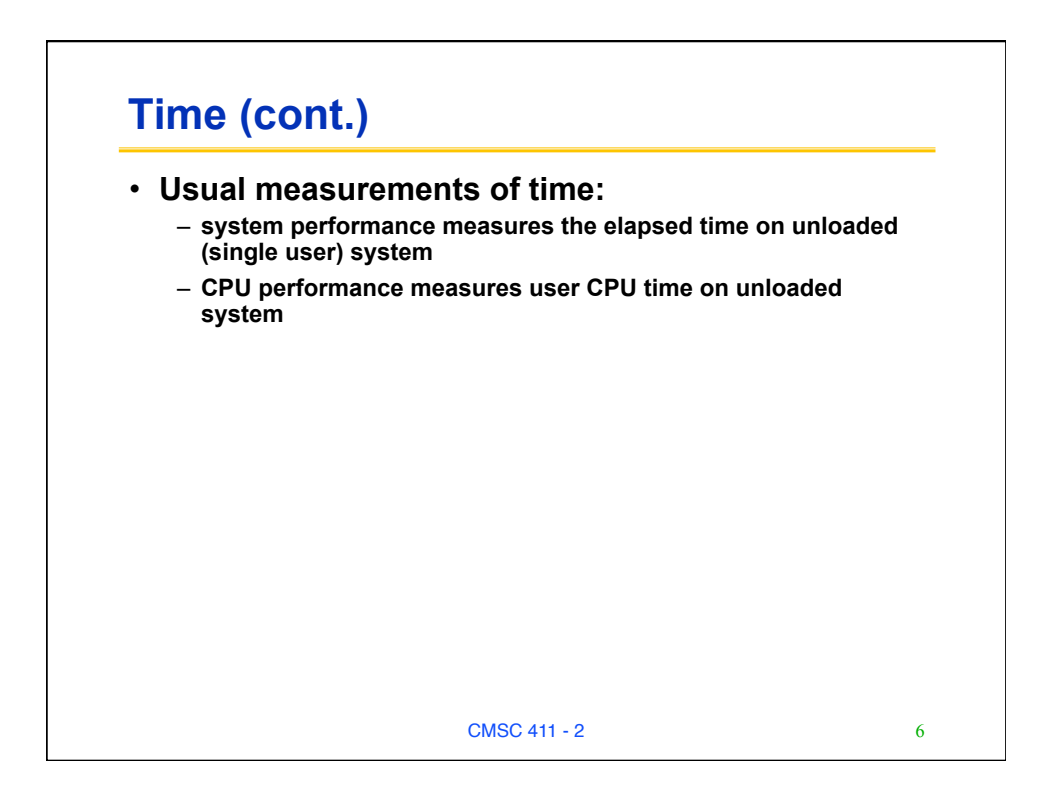

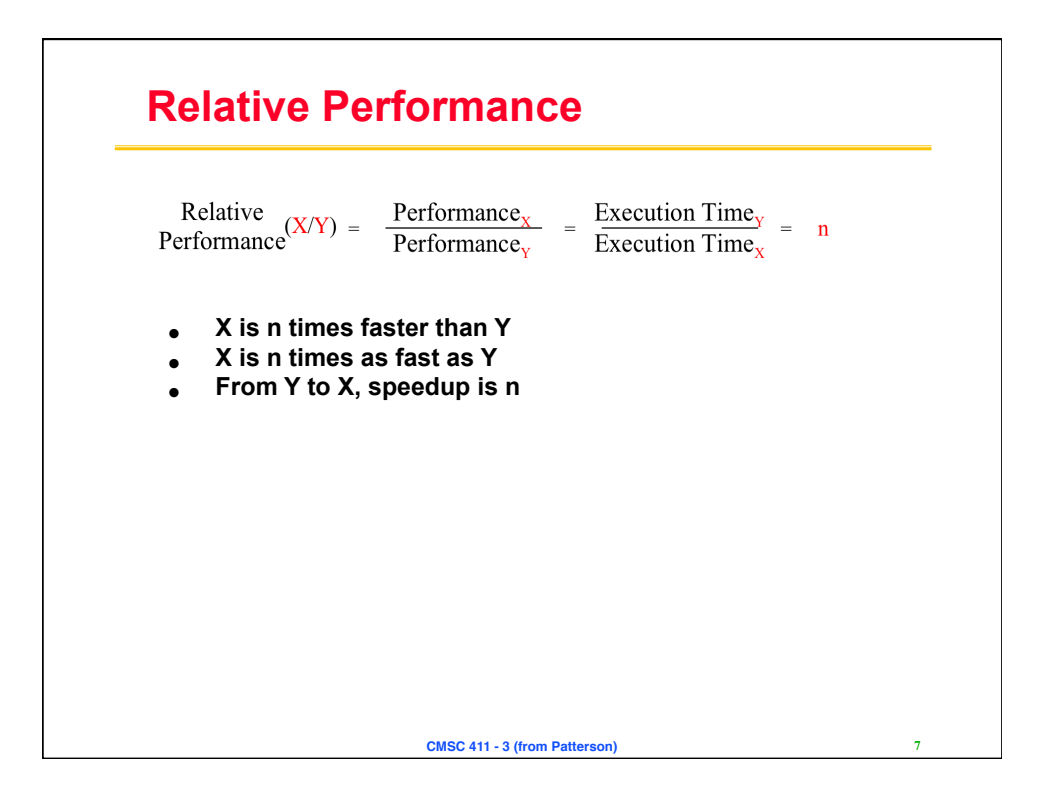

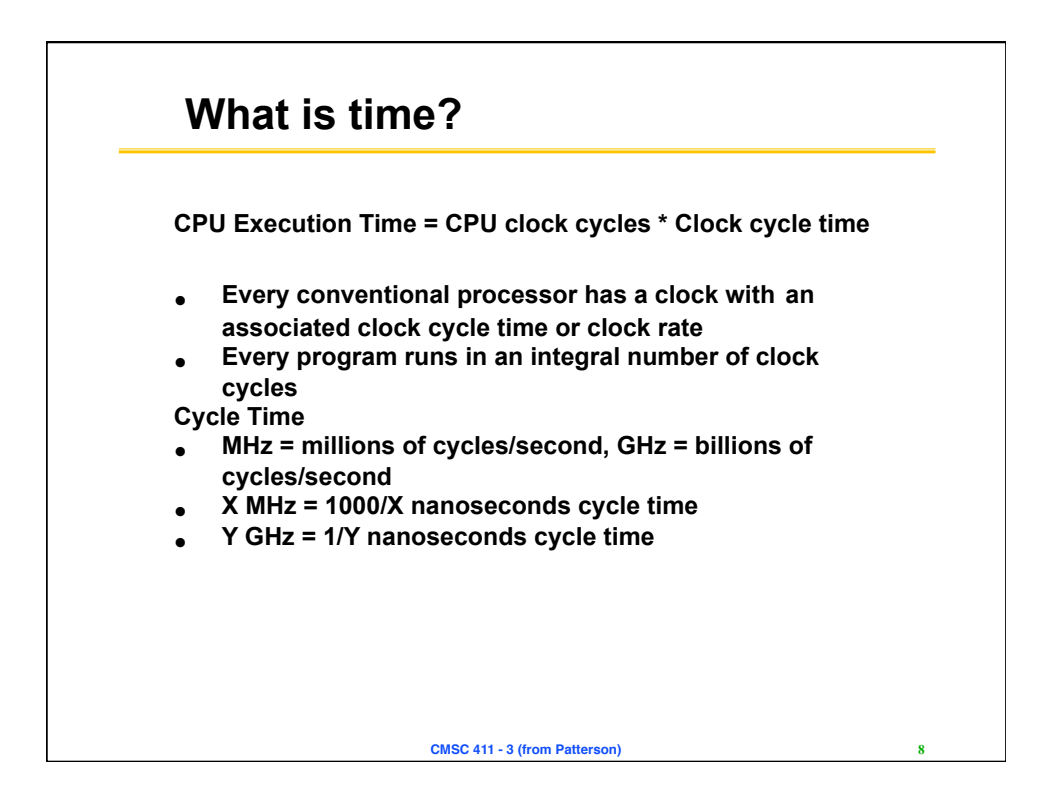

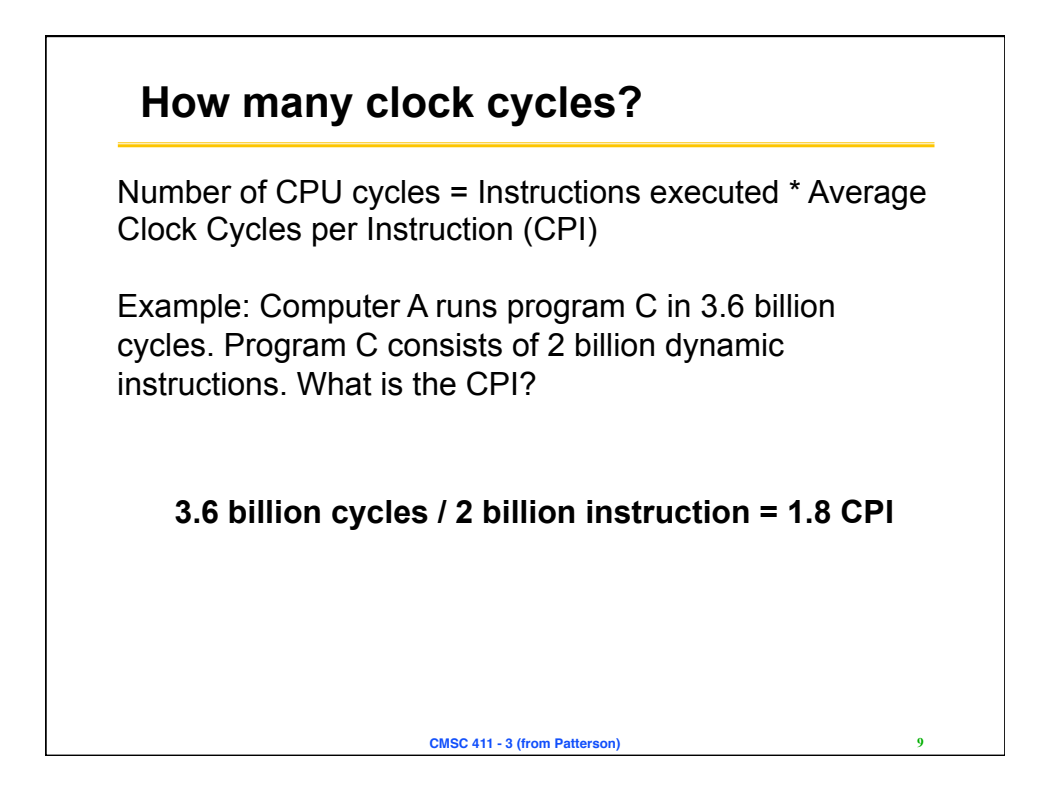

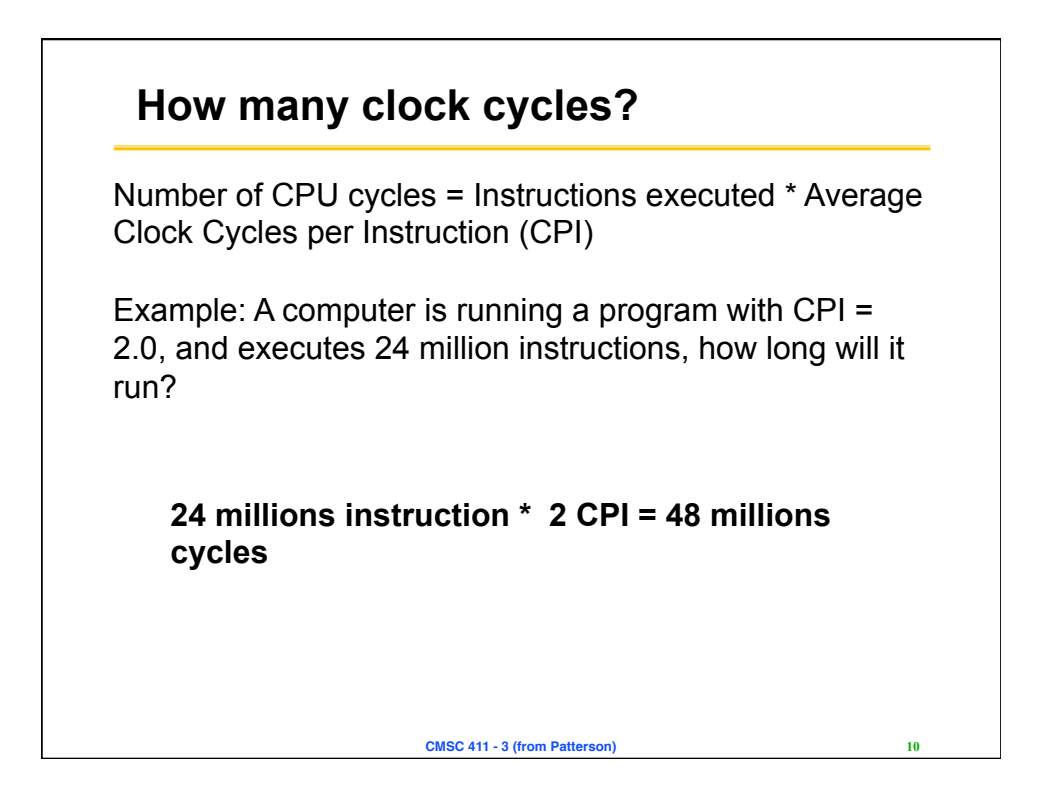

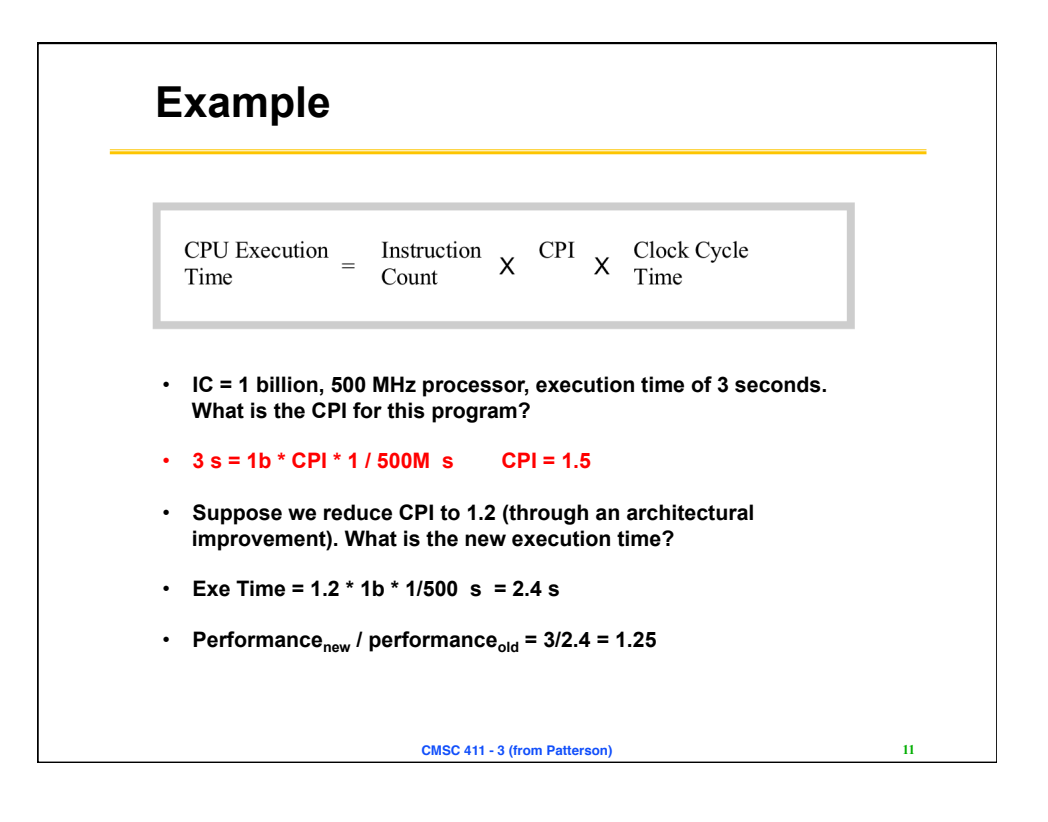

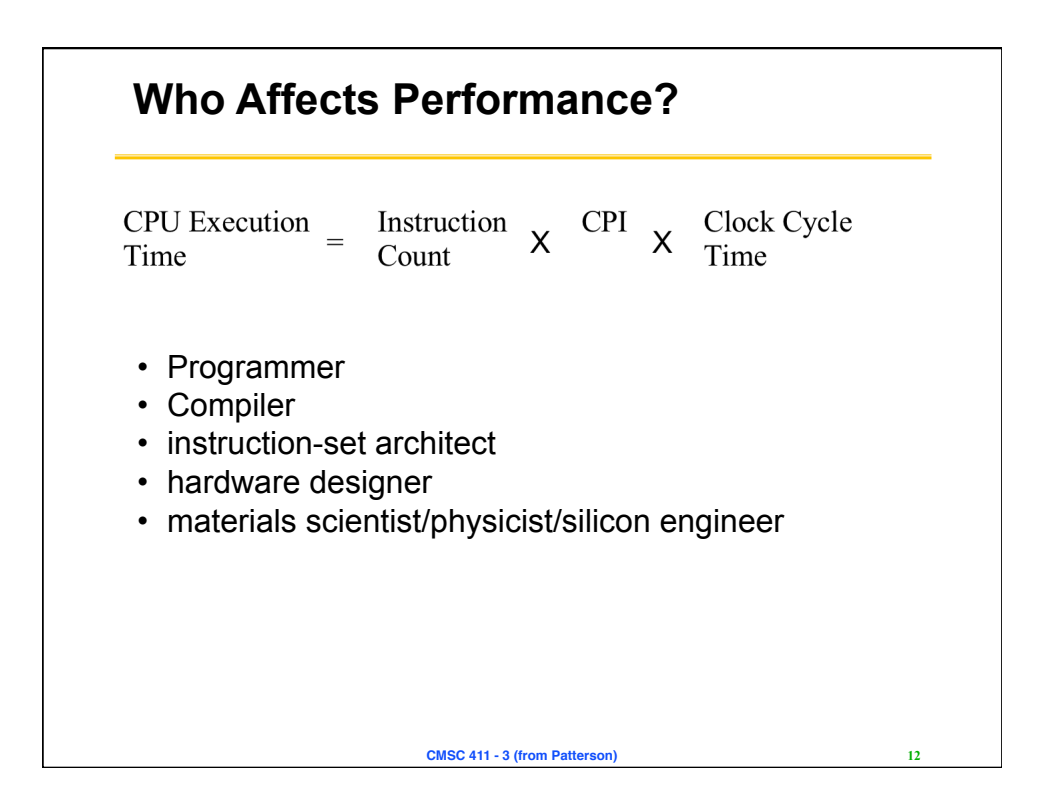

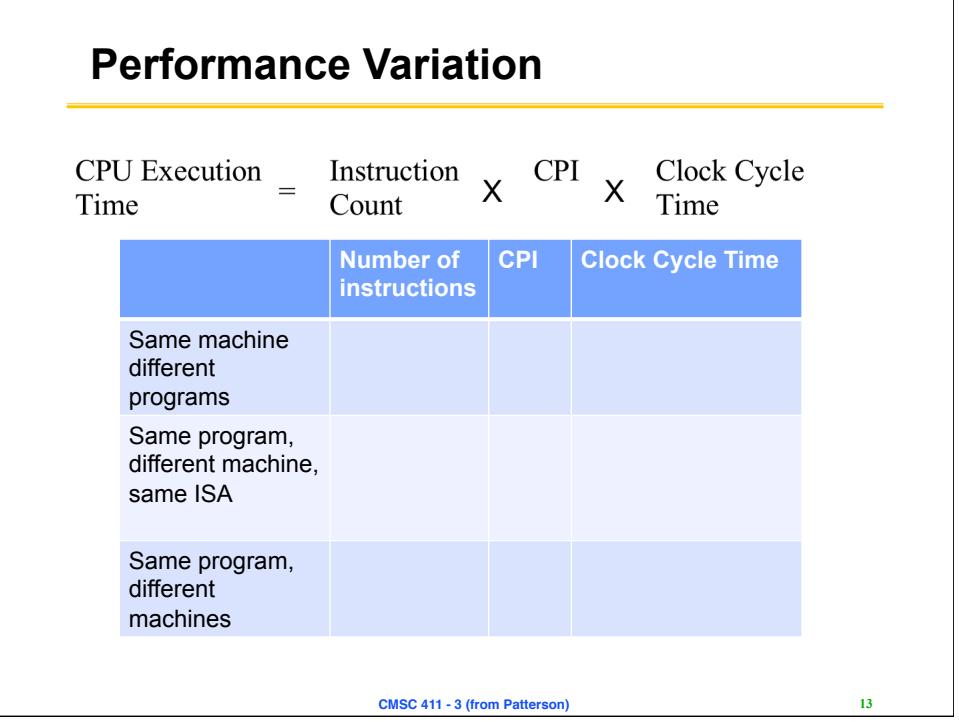

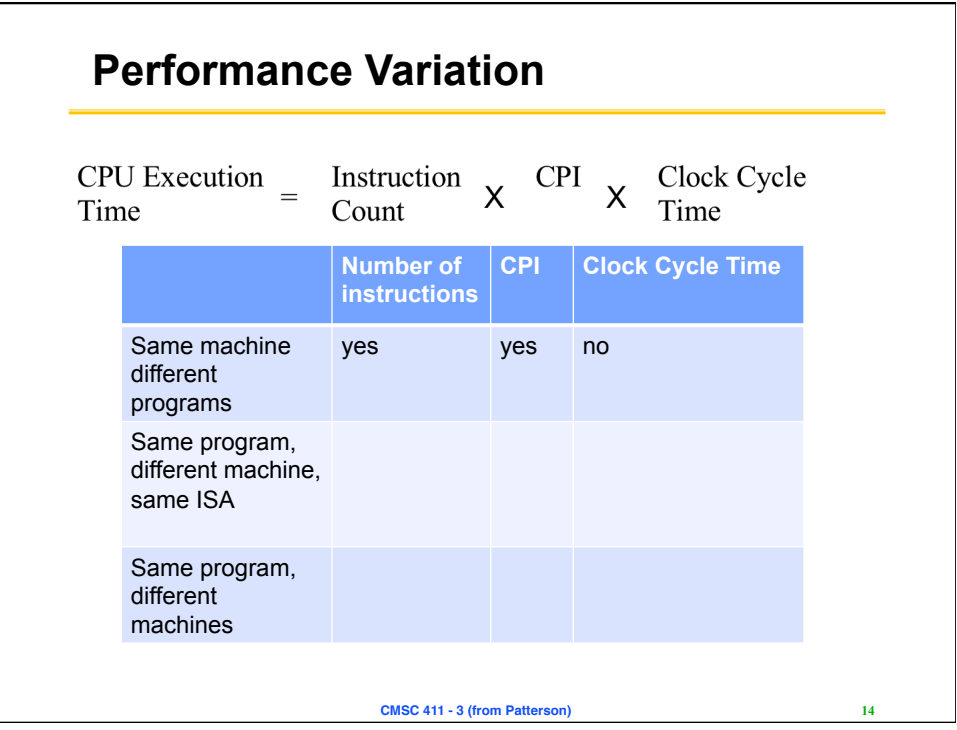

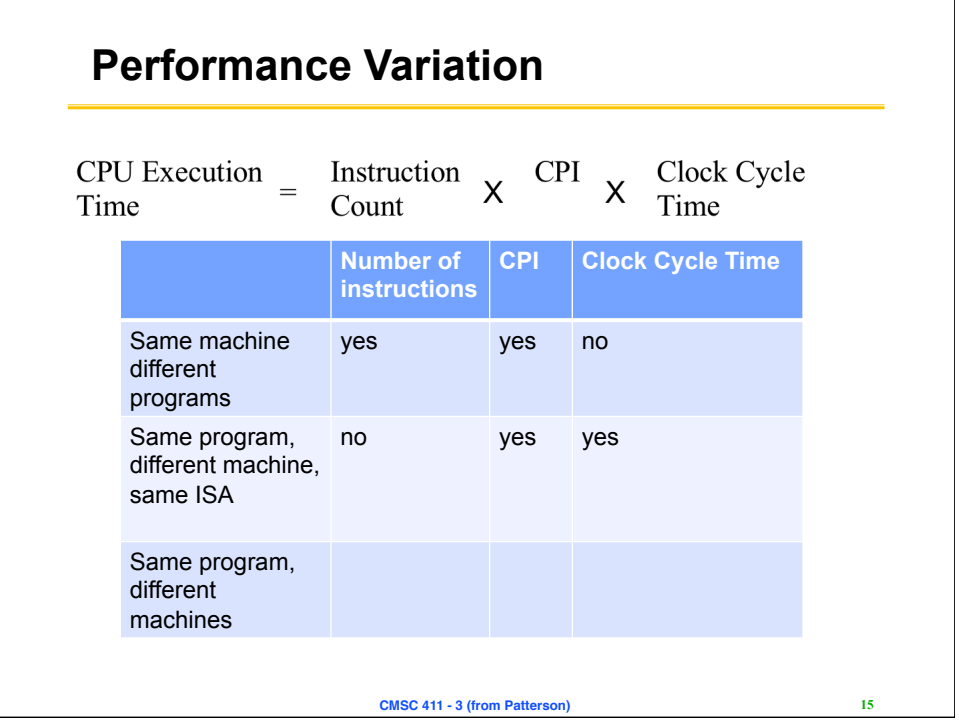

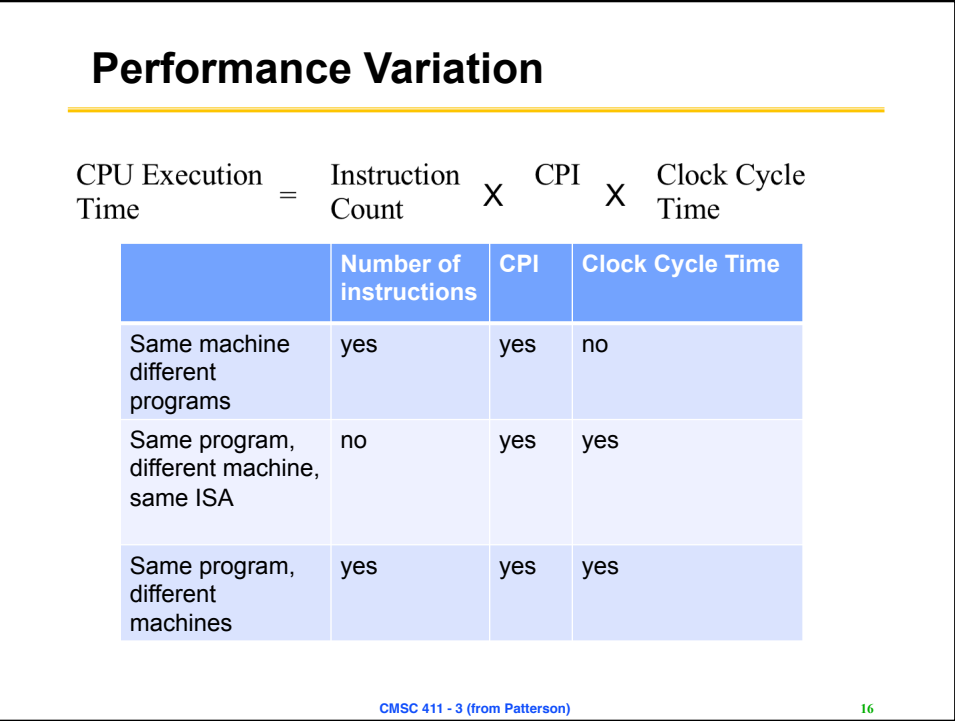

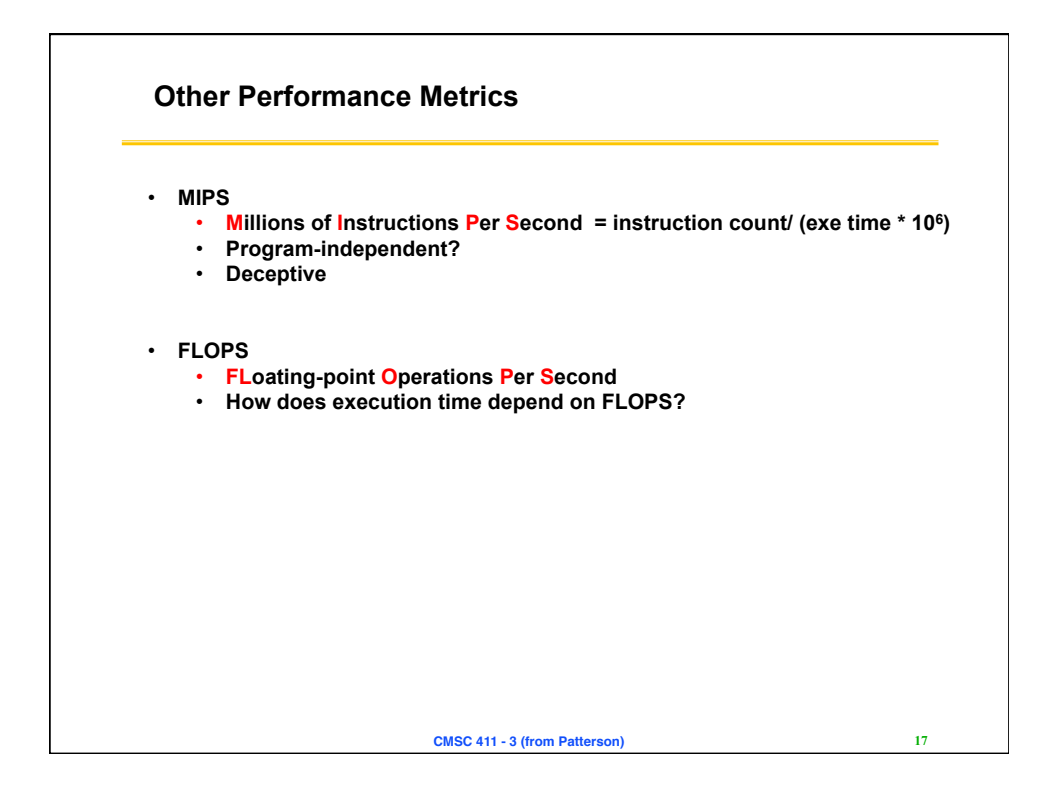

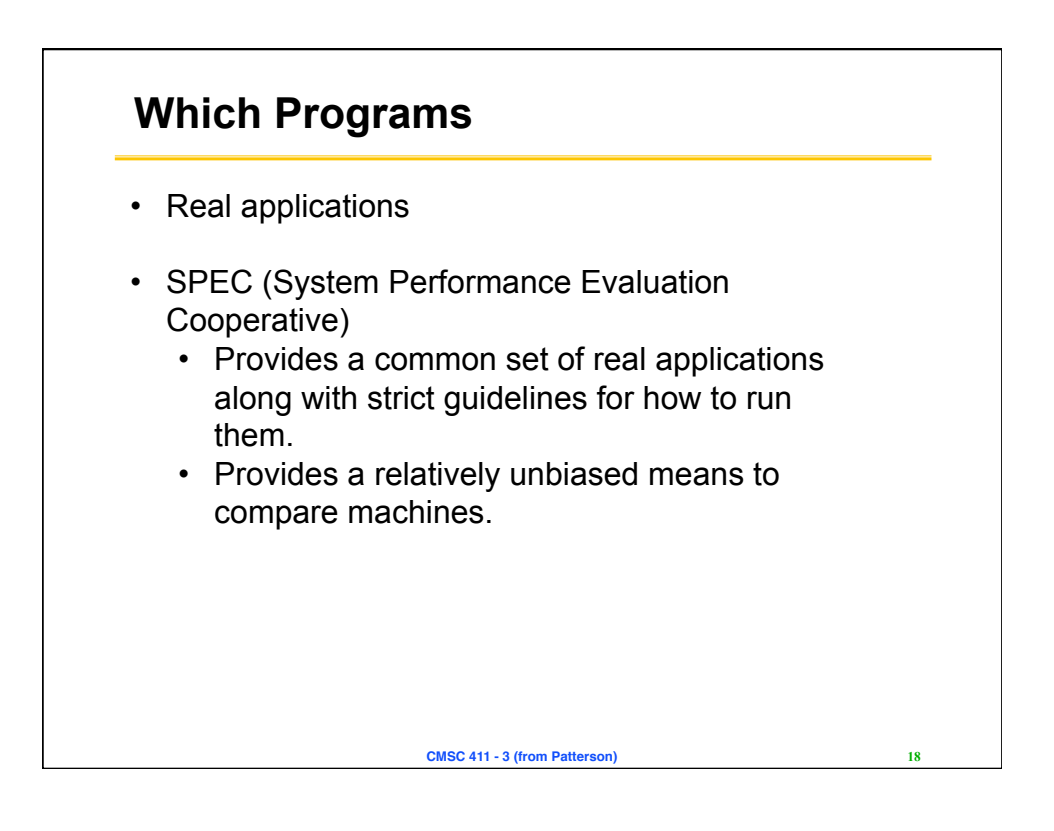

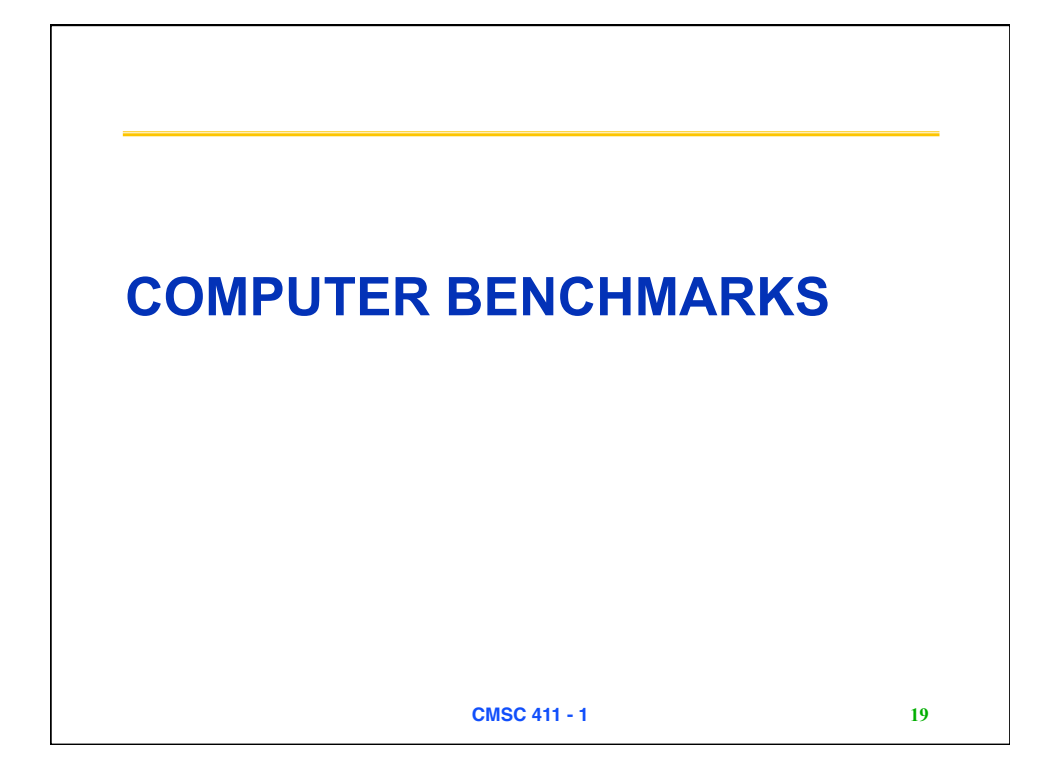

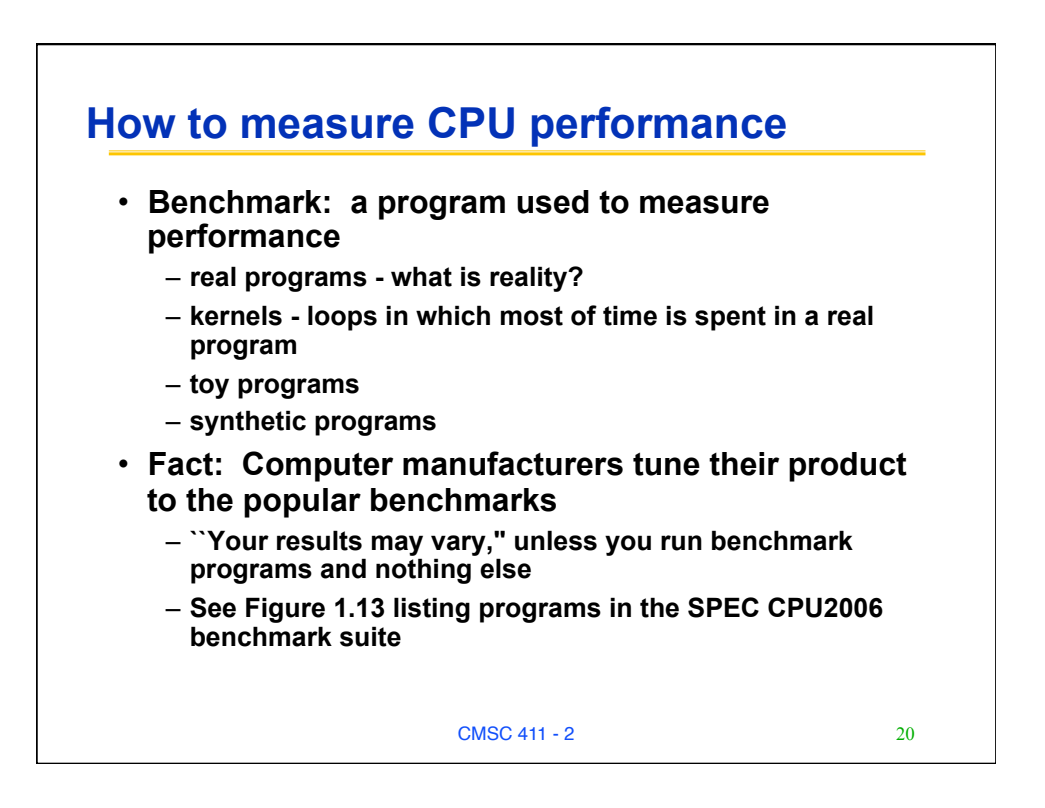

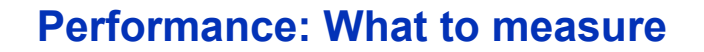

- **Usually rely on benchmarks vs. real workloads**
- **To increase predictability, collections of benchmark applications, called benchmark suites, are popular**
- **SPECCPU: popular desktop benchmark suite** 
	- **CPU only, split between integer and floating point programs**
	- **SPEC2006 has 12 integer, 17 floating-point C/C++/Fortran programs**
	- **SPECSFS (NFS file server) and SPECWeb (WebServer) added as server benchmarks**

**CMSC 411 - 3 (from Patterson) 21**

- **Transaction Processing Council measures server performance and cost-performance for databases** 
	- **TPC-C Complex query for Online Transaction Processing**
	- **TPC-W a transactional web benchmark**
	- **TPC-App application server and web services benchmark**

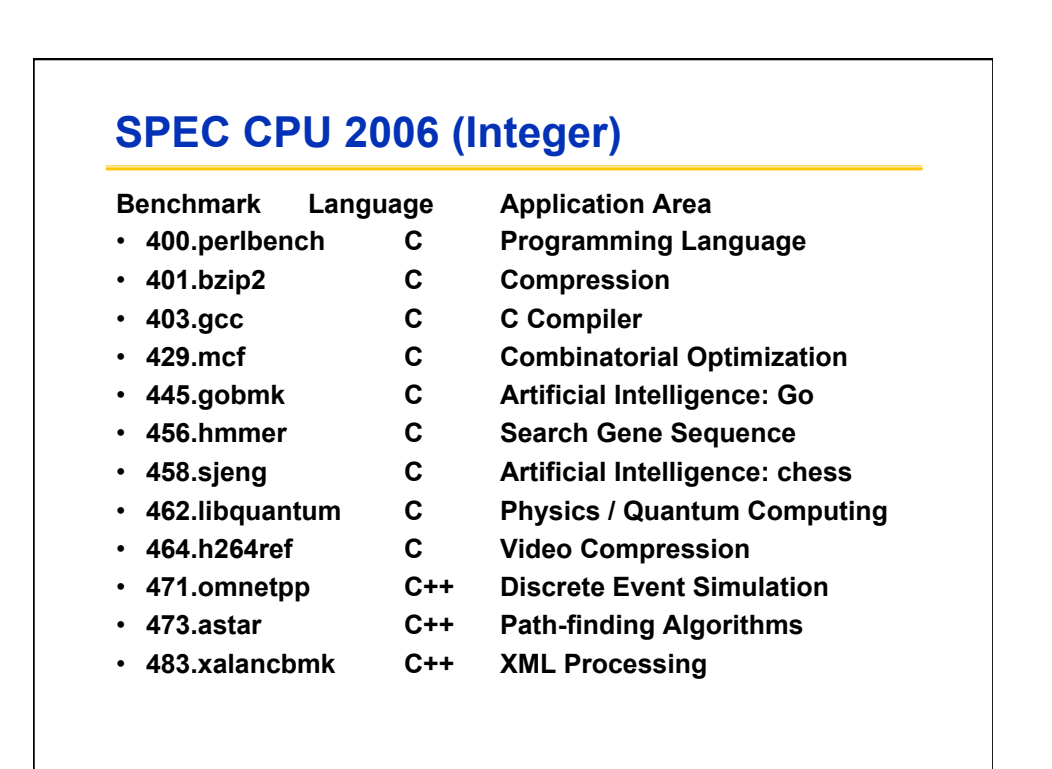

## **SPEC CPU 2006 (Floating Point)**

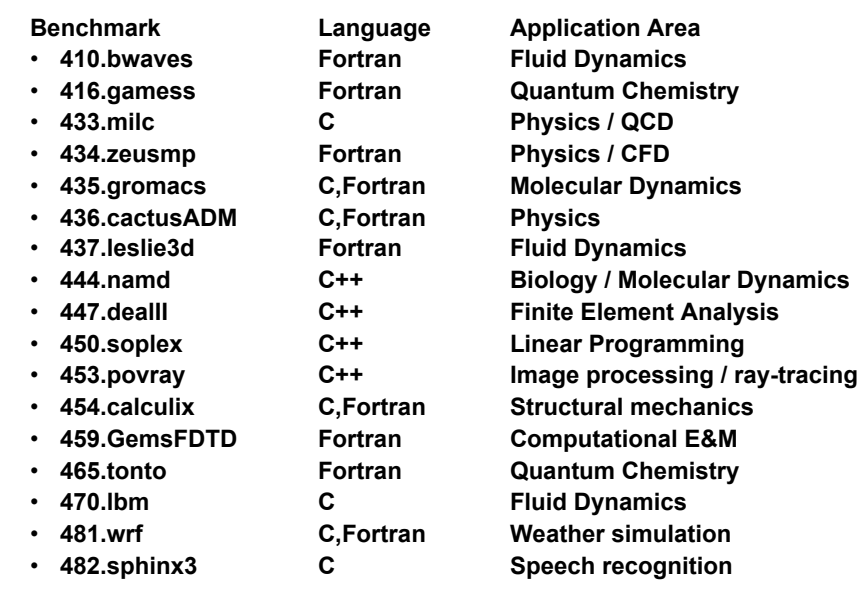

## **SPEC CPU Change Over Time (Int)**

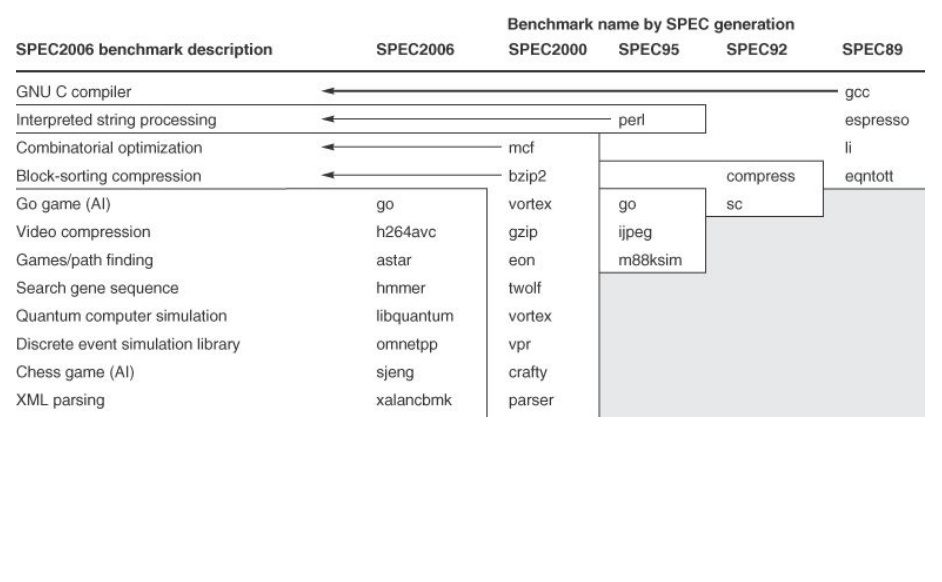

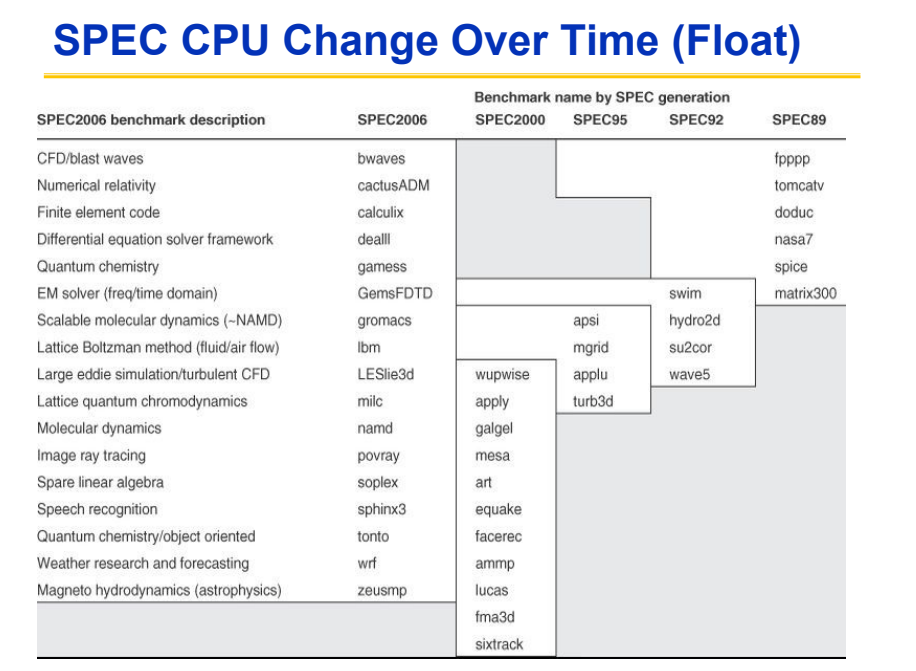

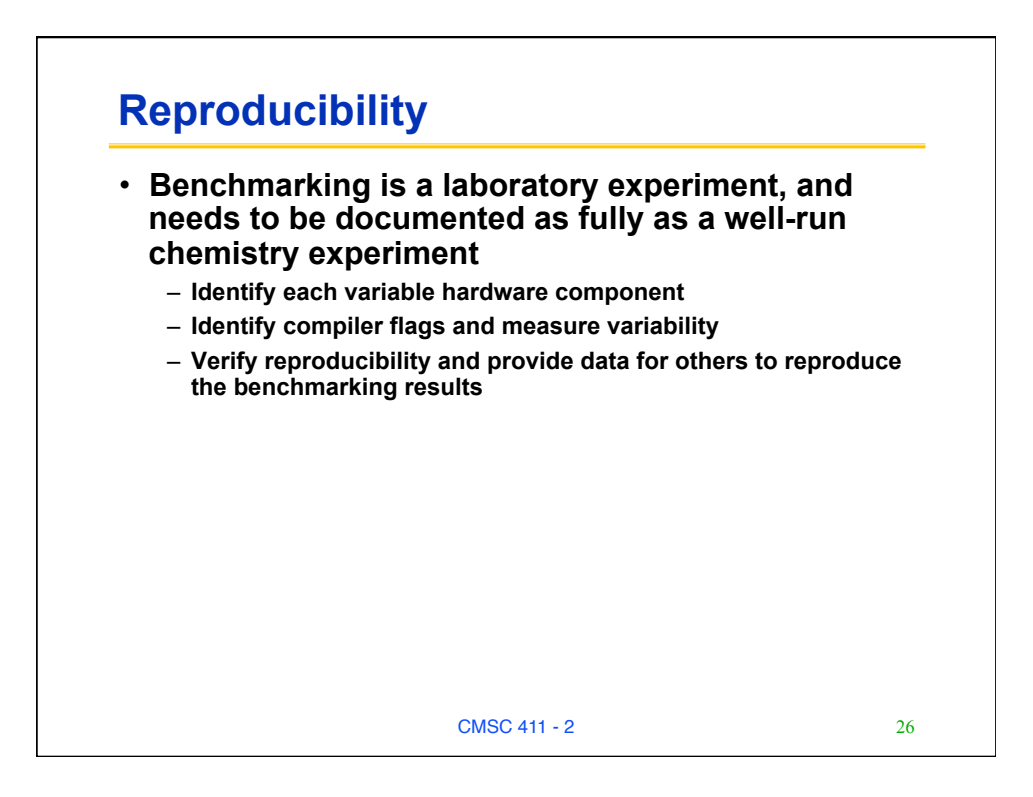

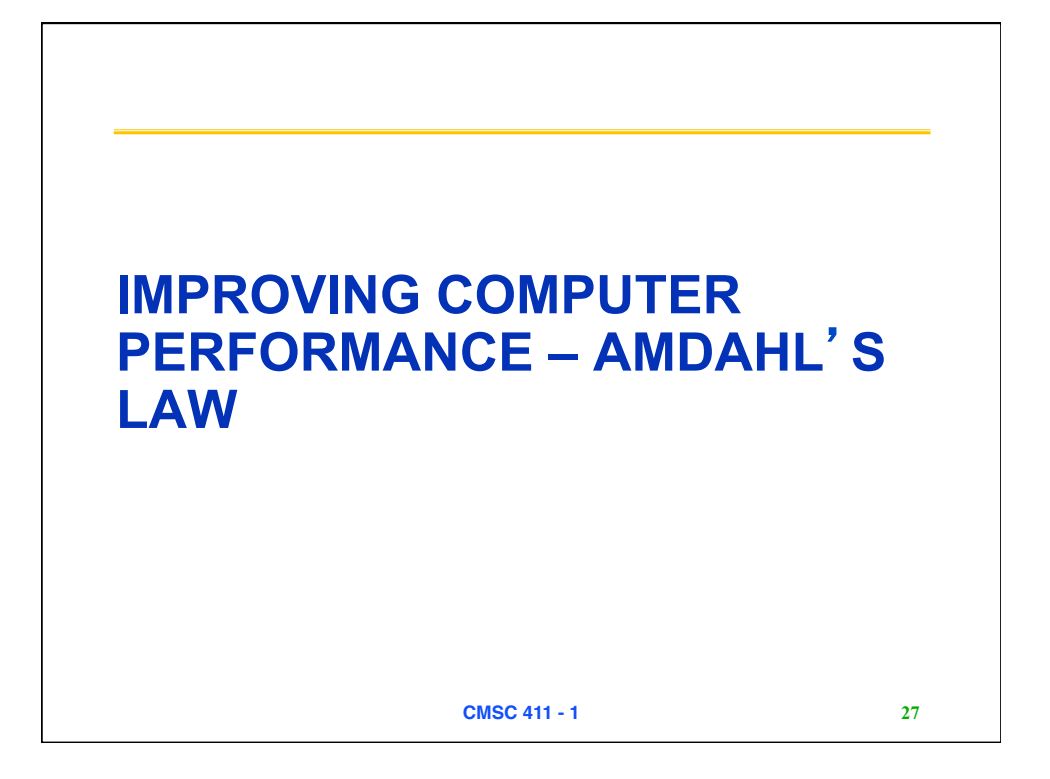

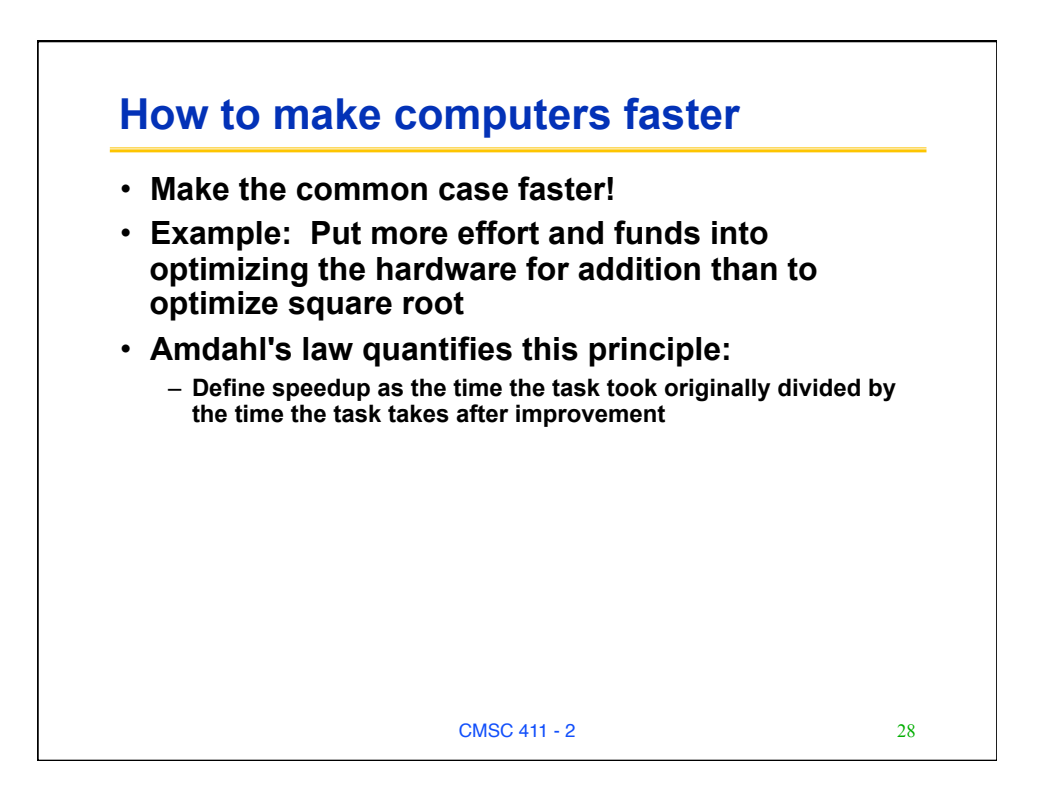

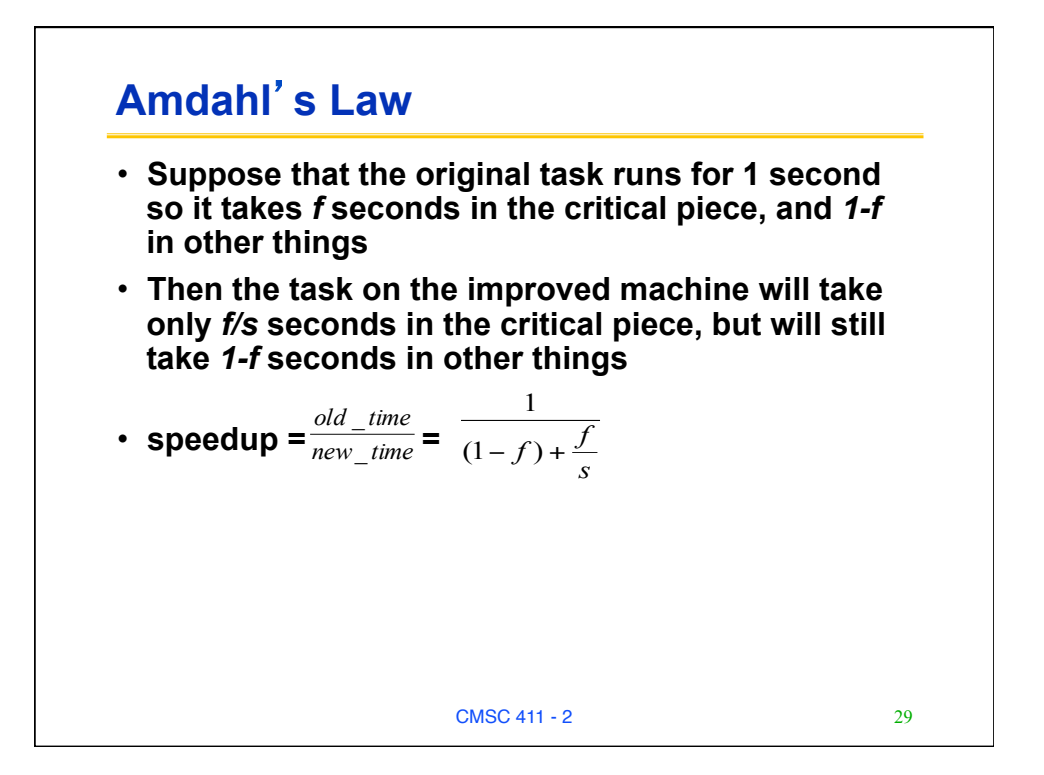

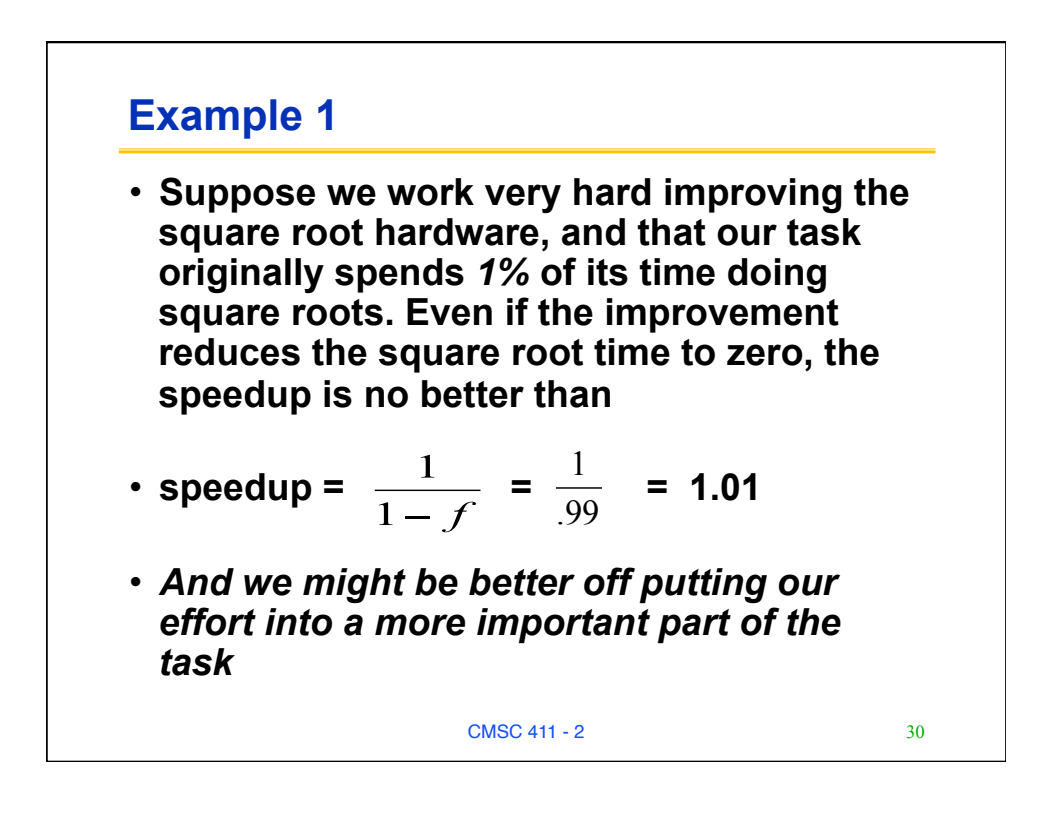

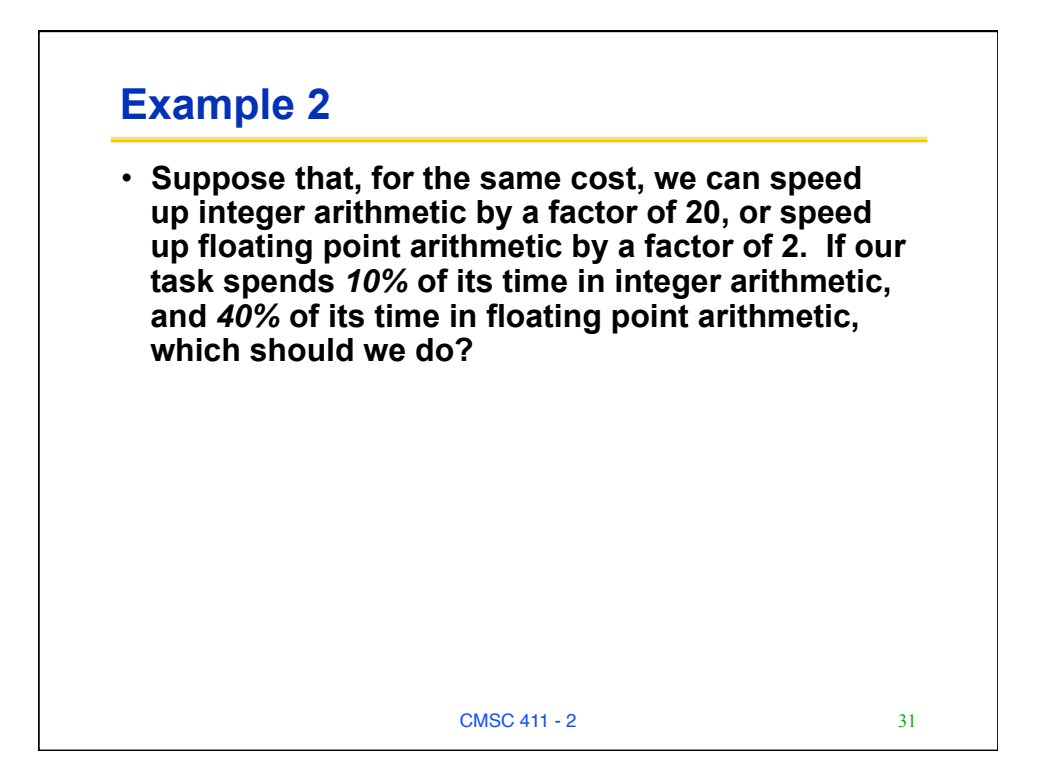

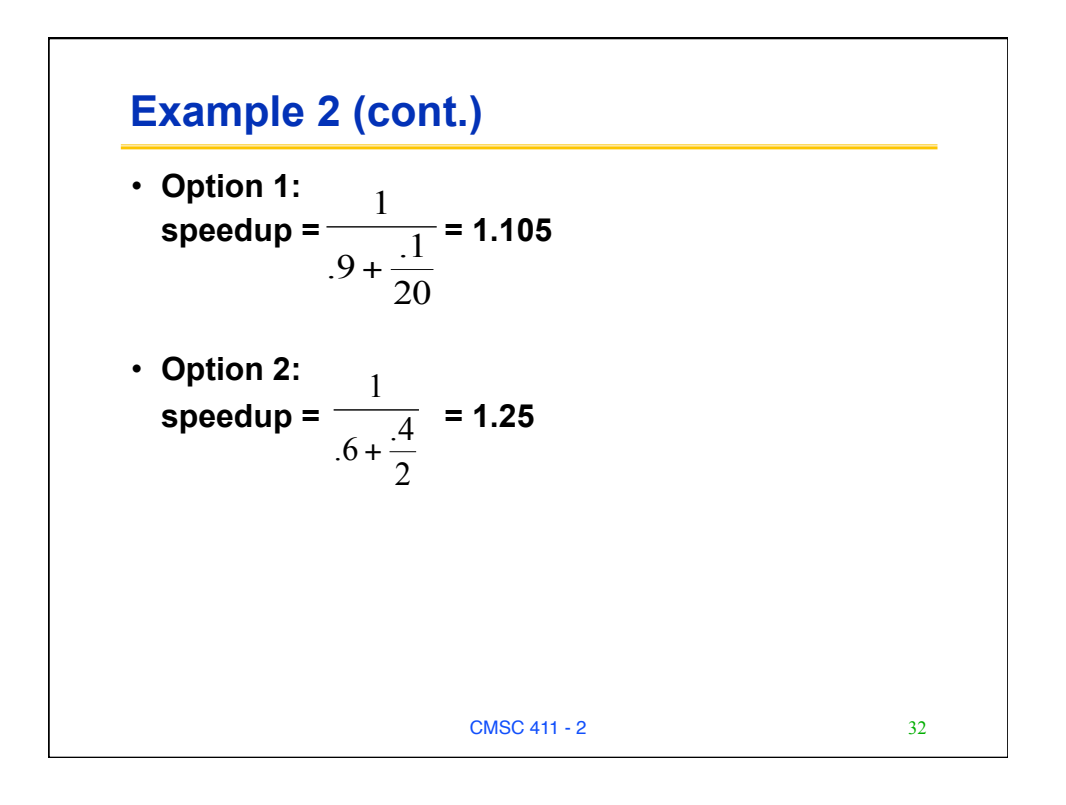

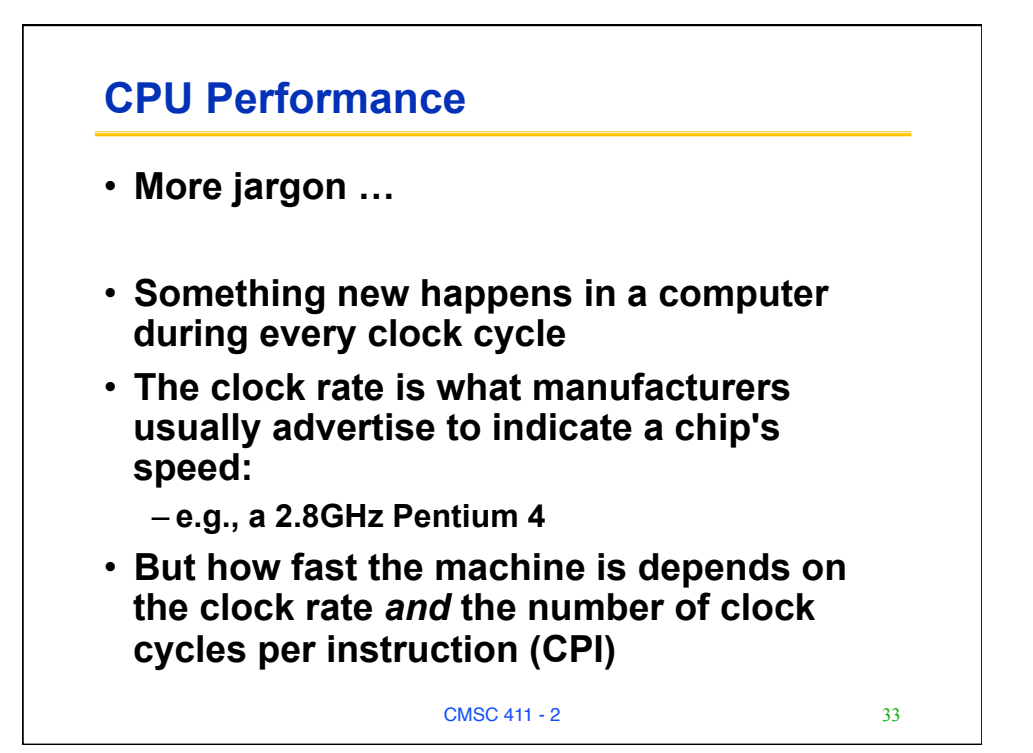

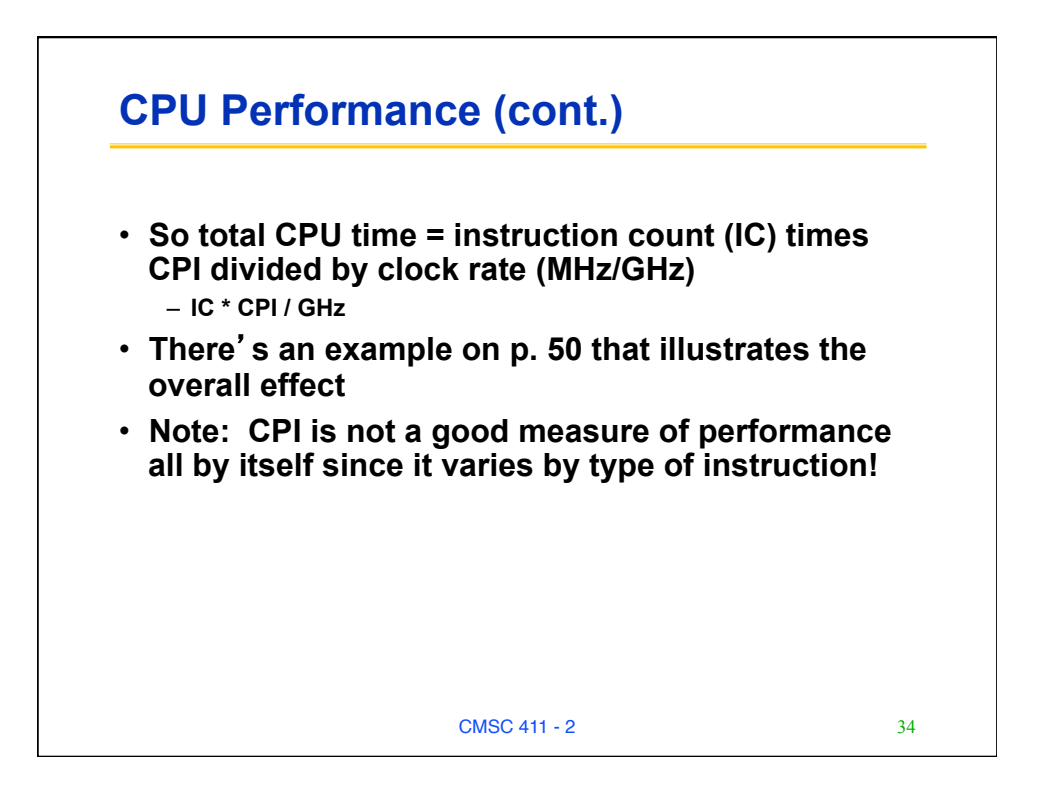

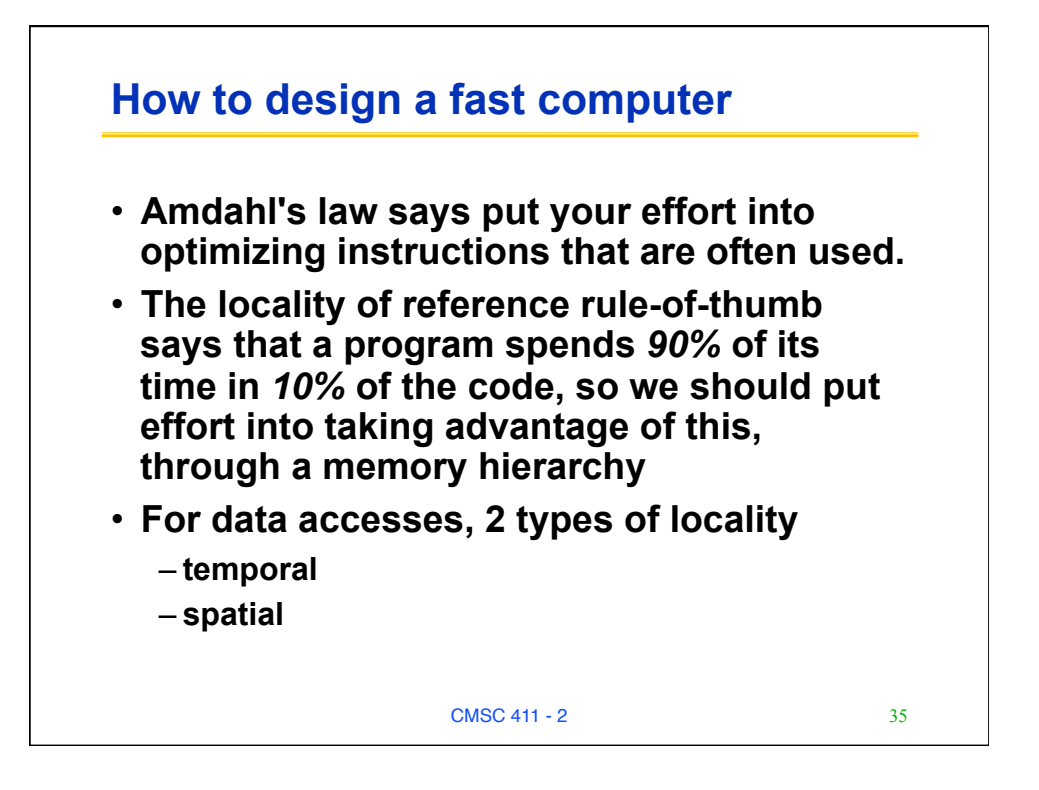

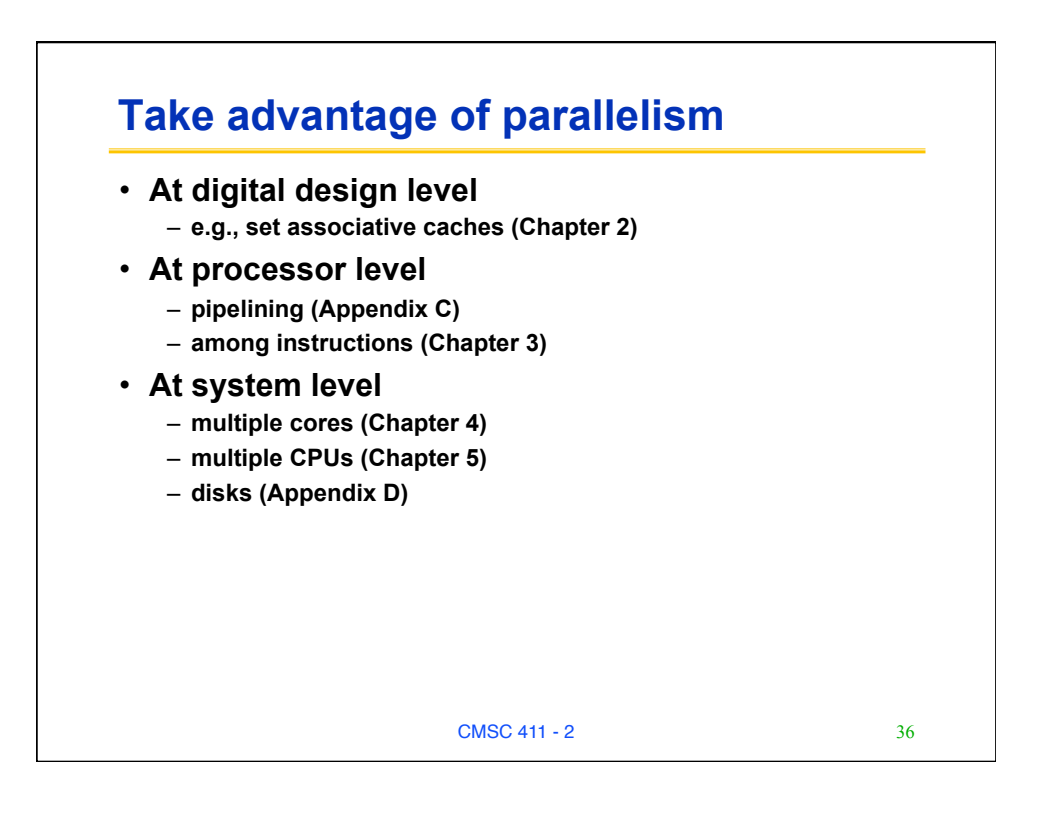

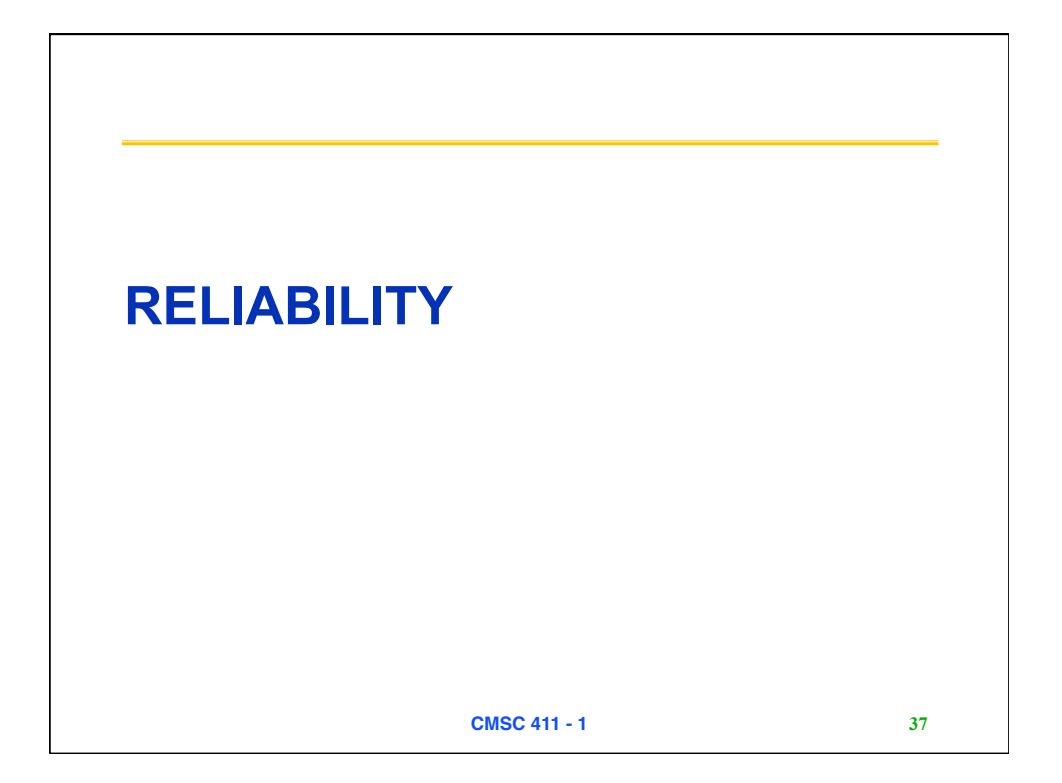

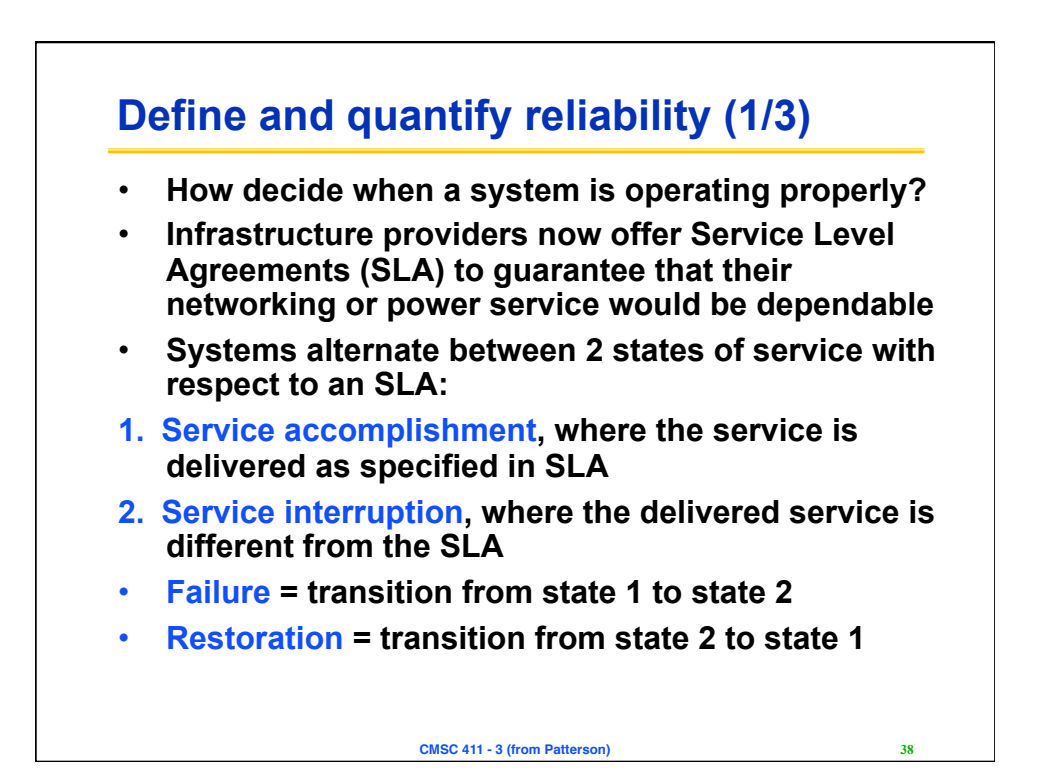

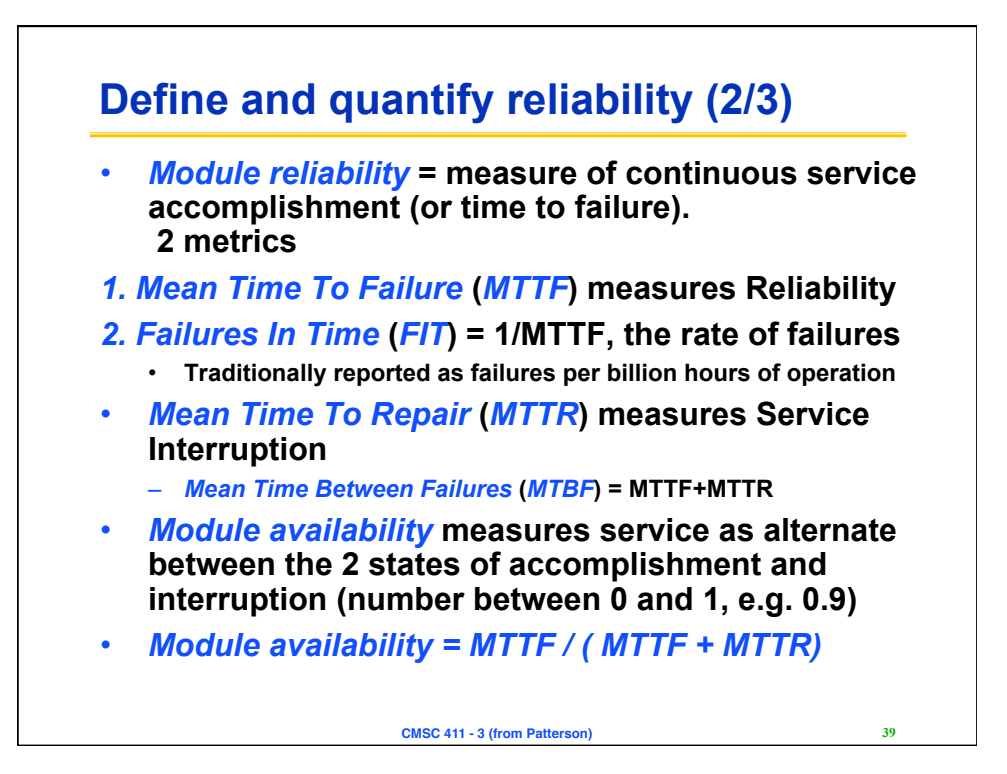

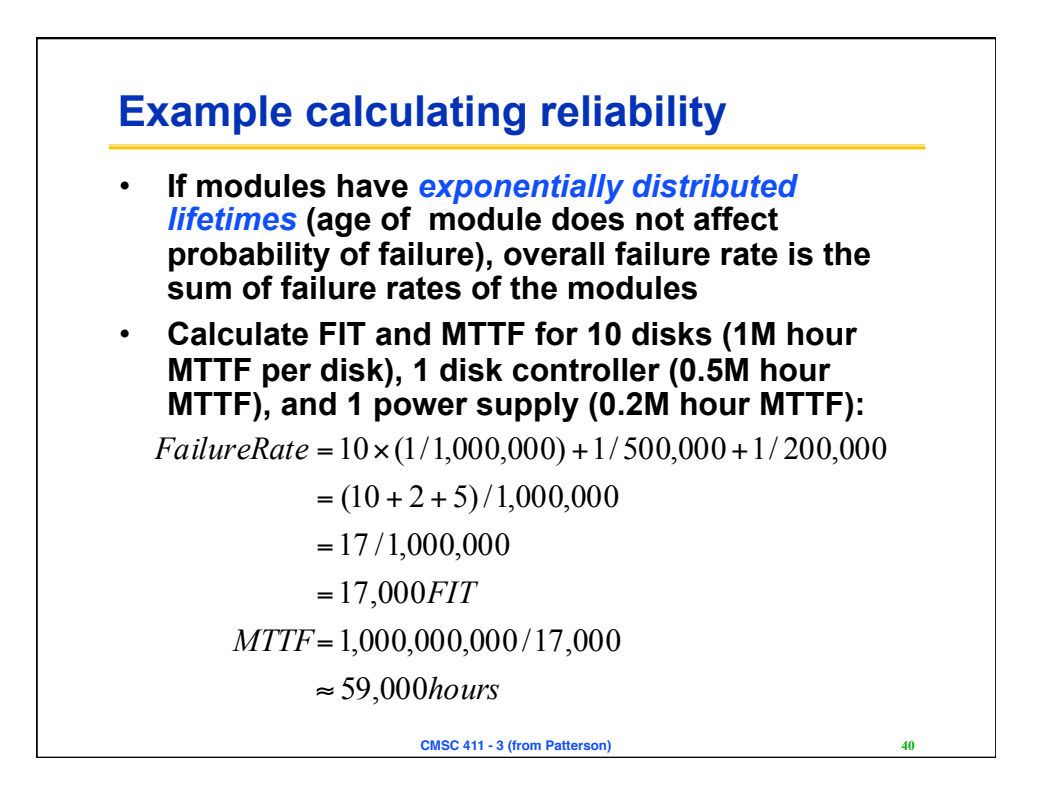